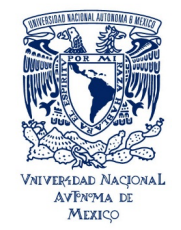

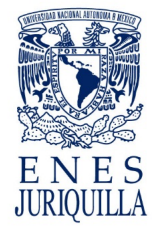

**1. Mapa curricular general**

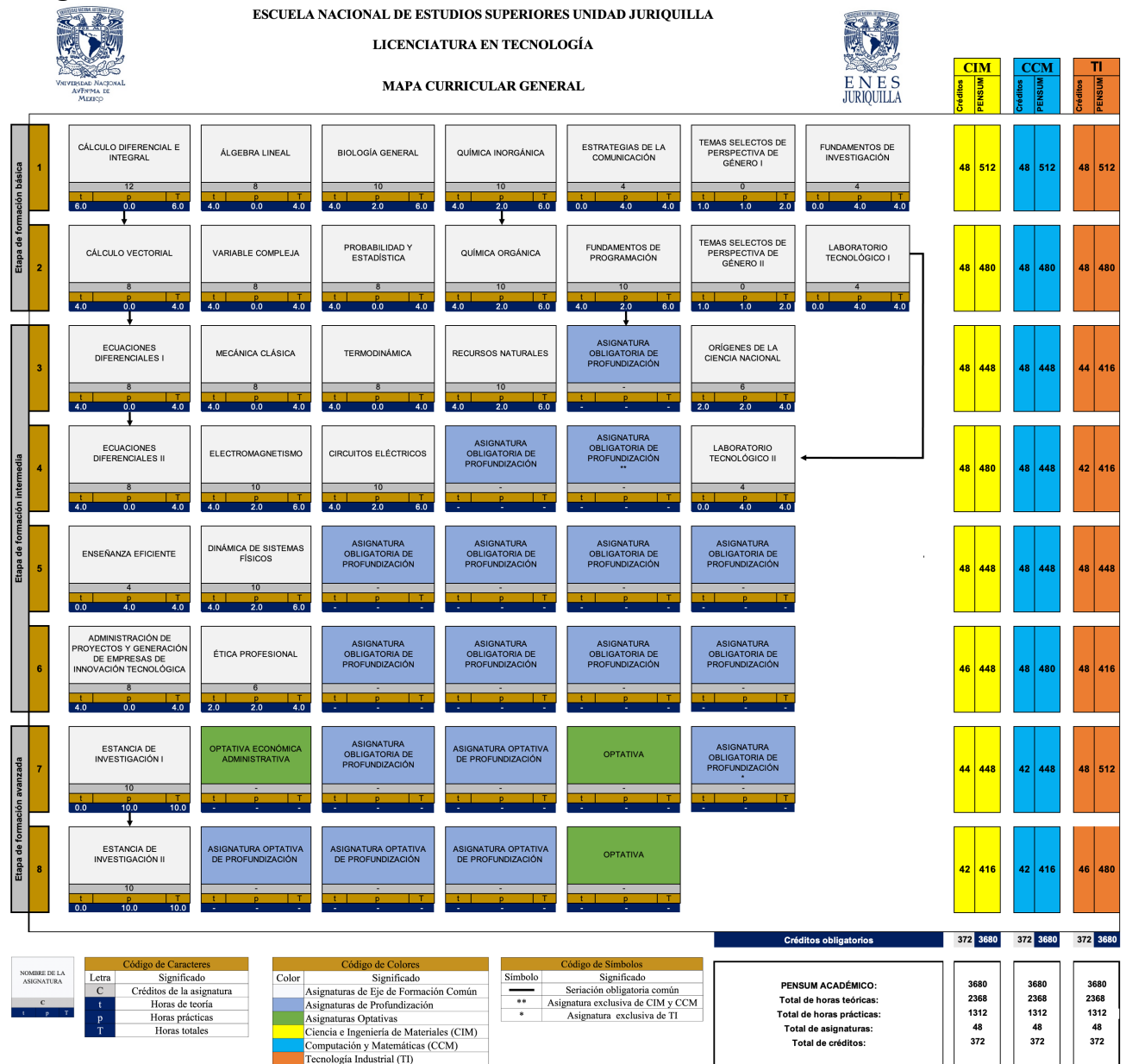

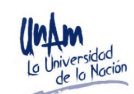

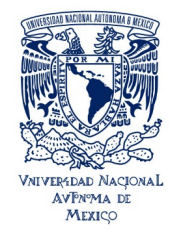

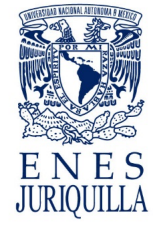

# **2. Mapa curricular para el Área de Profundización en Ciencia e Ingeniería de Materiales**

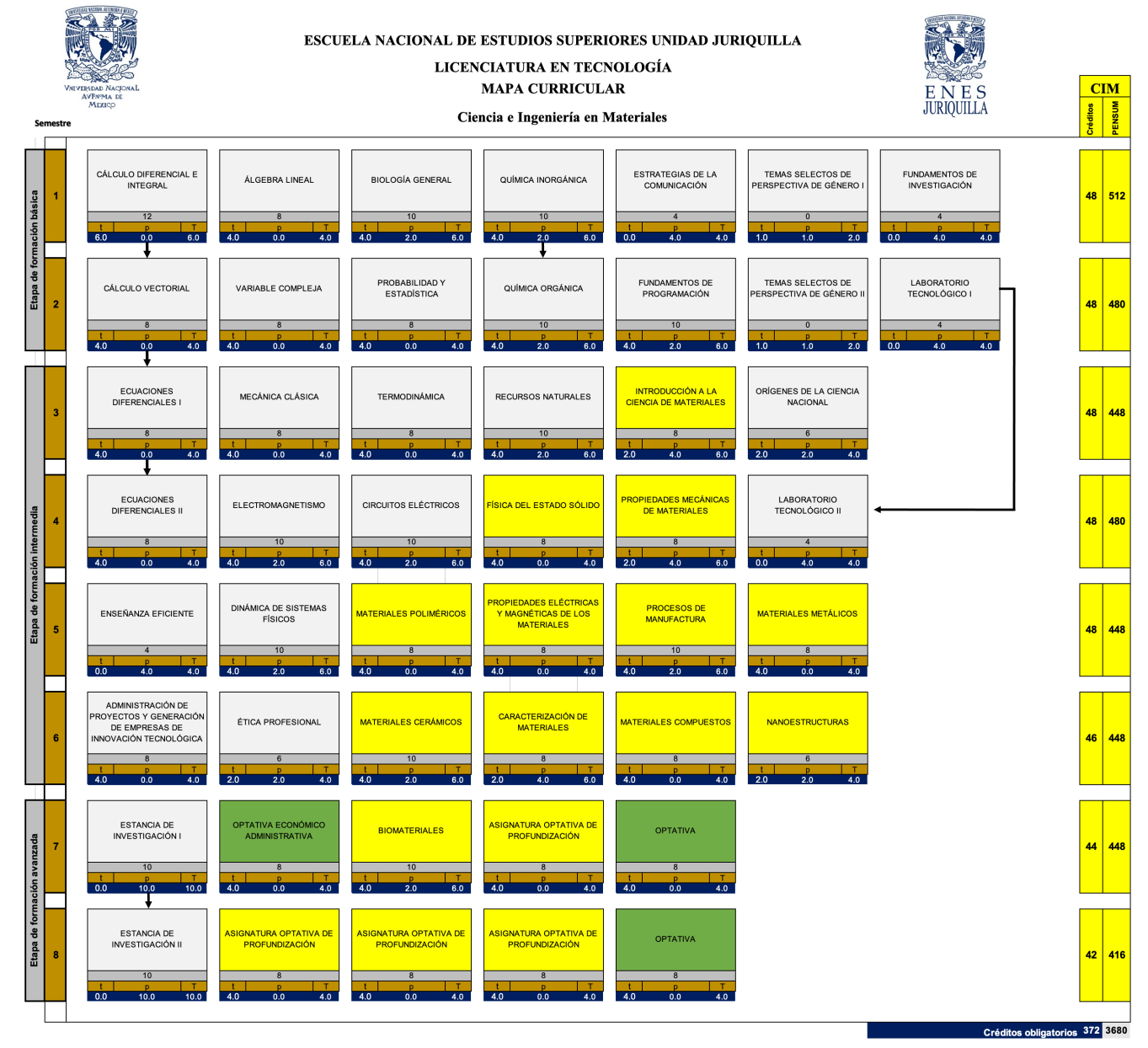

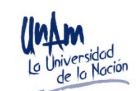

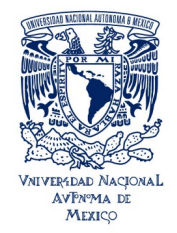

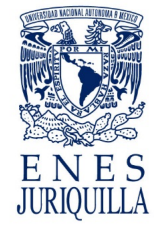

### **3. Mapa curricular para el Área de Profundización en Ciencias de la Computación y Matemáticas.**

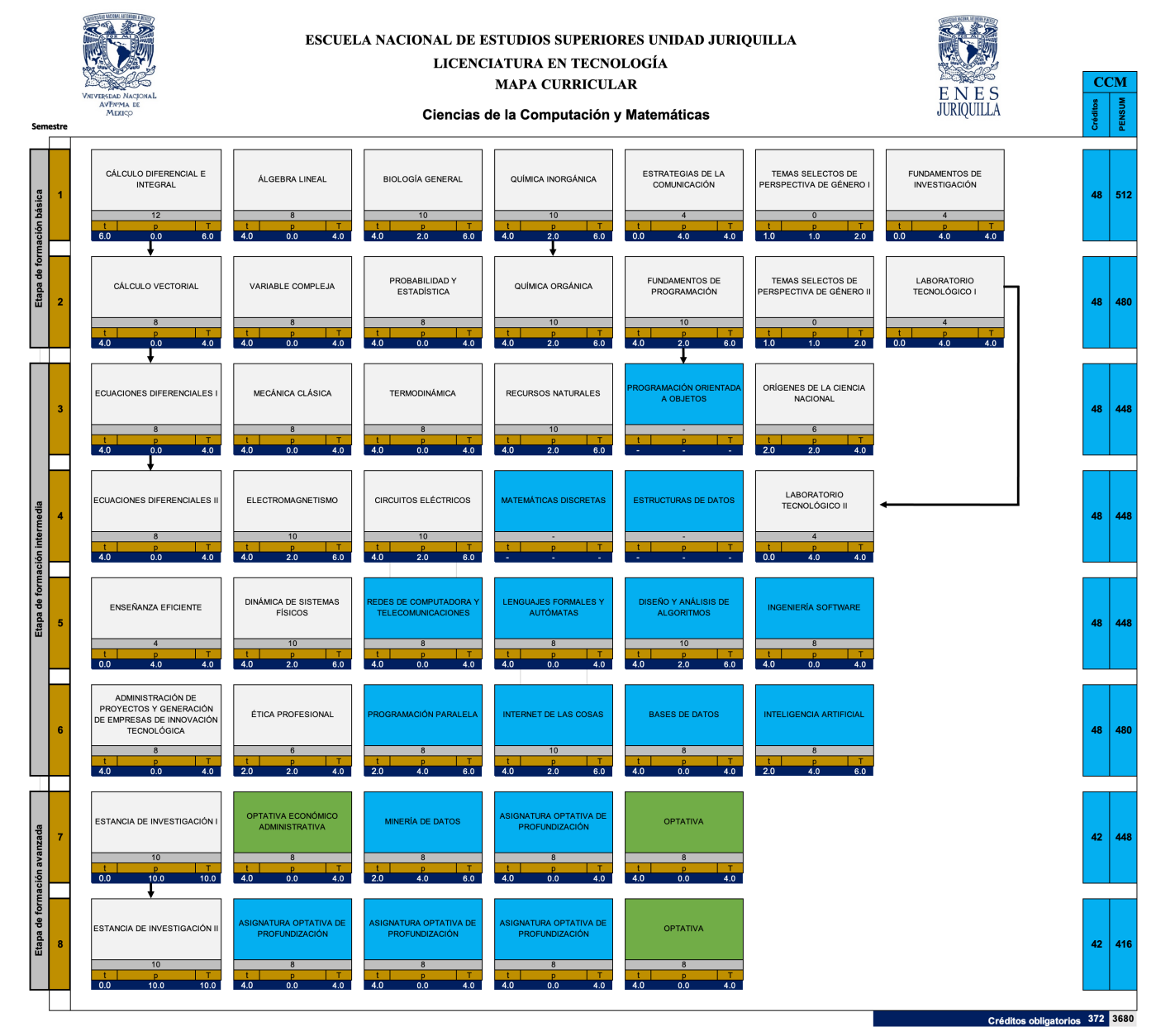

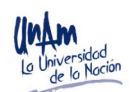

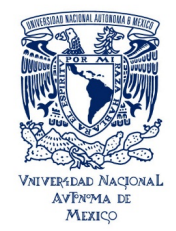

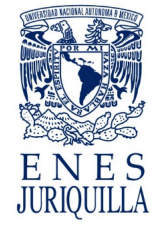

### **4. Mapa curricular para el Área de Profundización en Tecnología Industrial**

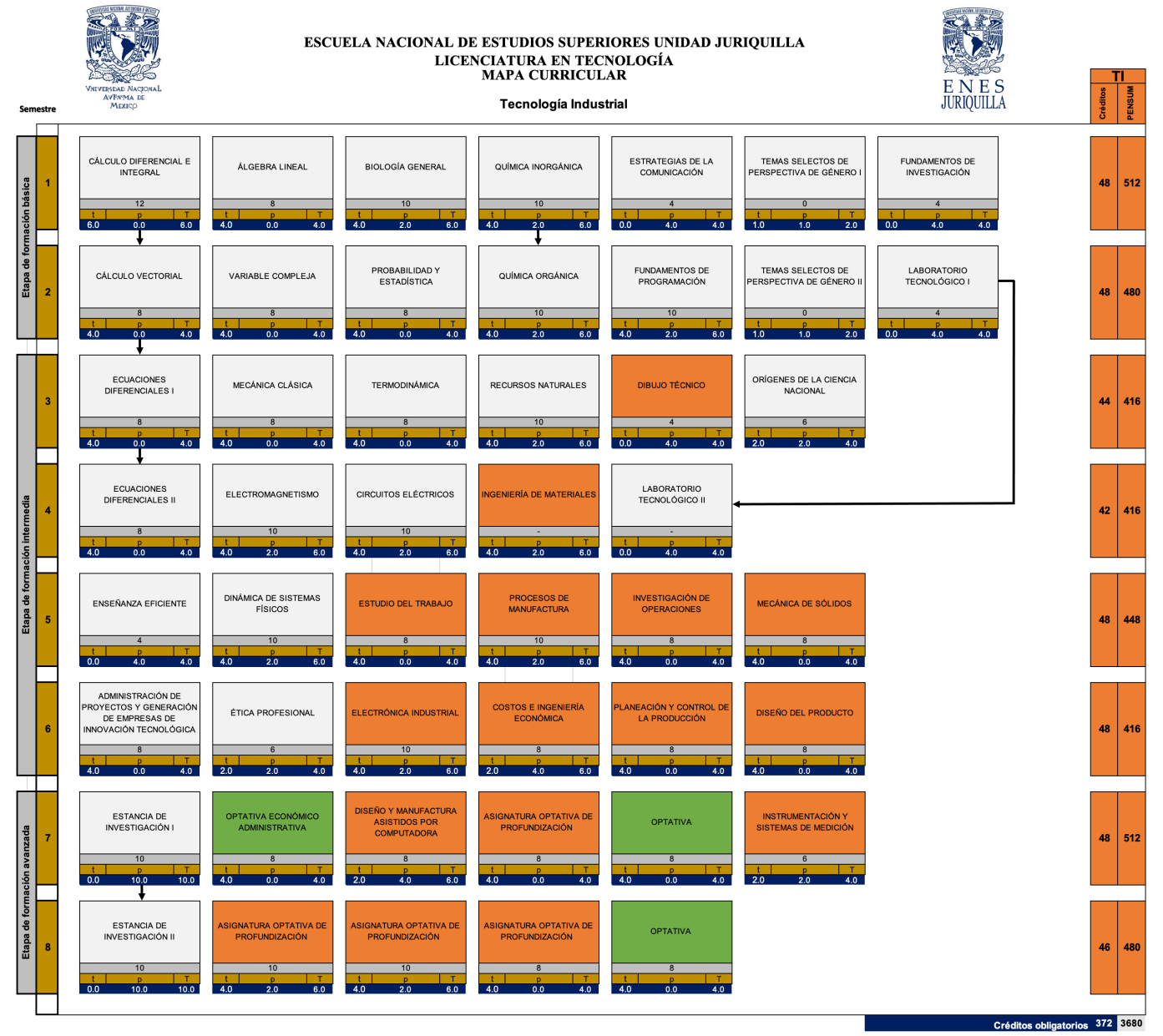

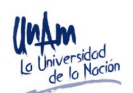